## Xsd To Java Jaxb Maven >>>CLICK HERE<<<

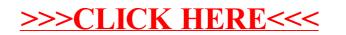